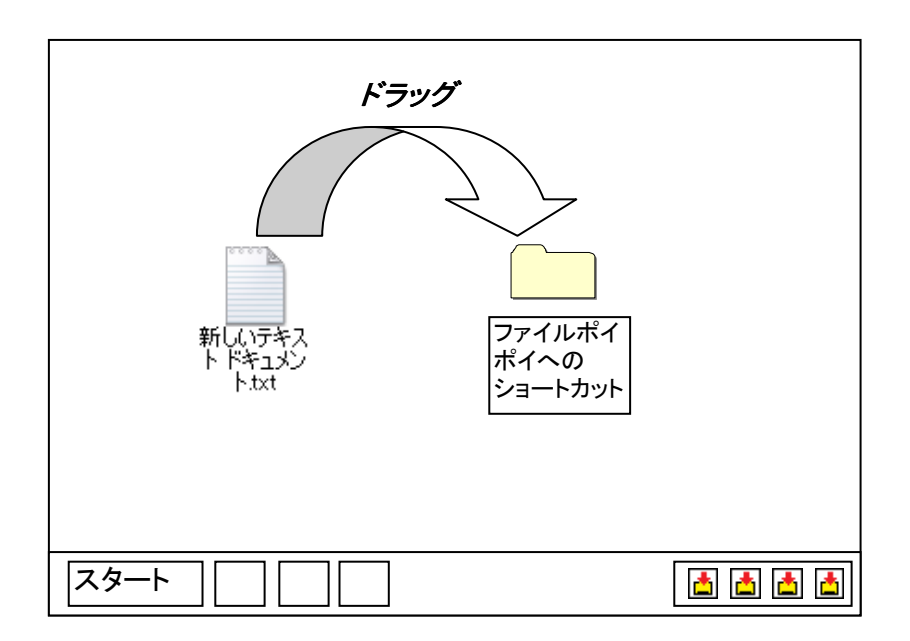

## 名前

ファイルポイポイ

## 目的

なんでも放り込めるフォルダがほしい。 フォルダ内にすでに同じ名前があっても放り込みたい。

## 機能

1ドラッグするとファイルを放り込める。

2 同じファイルでも放り込める。

3 放り込んだファイル名の最後には日時がつく。 例)テスト20110214\_233100.xls

4 ディレクトリ違いの同じファイル名でも、うまいことして放り込めるようにする。